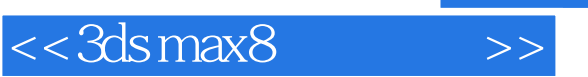

书名:<<3ds max8工业设计>>

- 13 ISBN 9787121024535
- 10 ISBN 7121024535

出版时间:2006-5

页数:261

字数:420000

extended by PDF and the PDF

http://www.tushu007.com

, tushu007.com

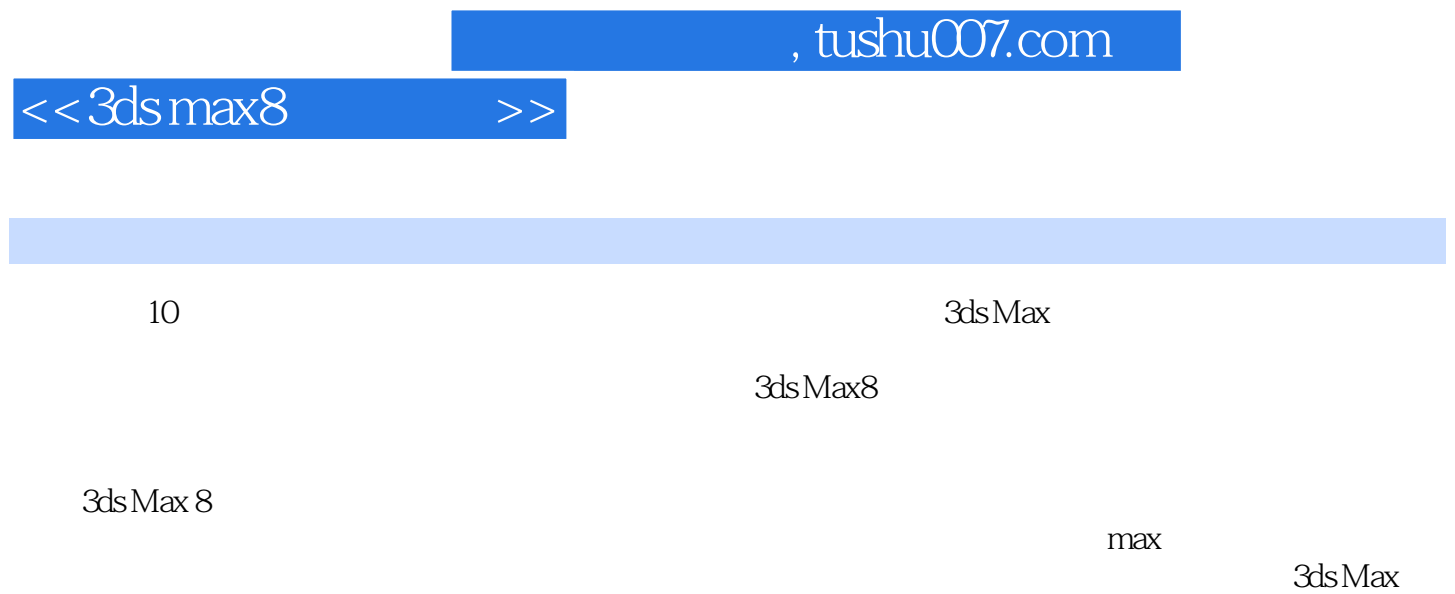

 $,$  tushu007.com

## $<<$ 3ds max $8$

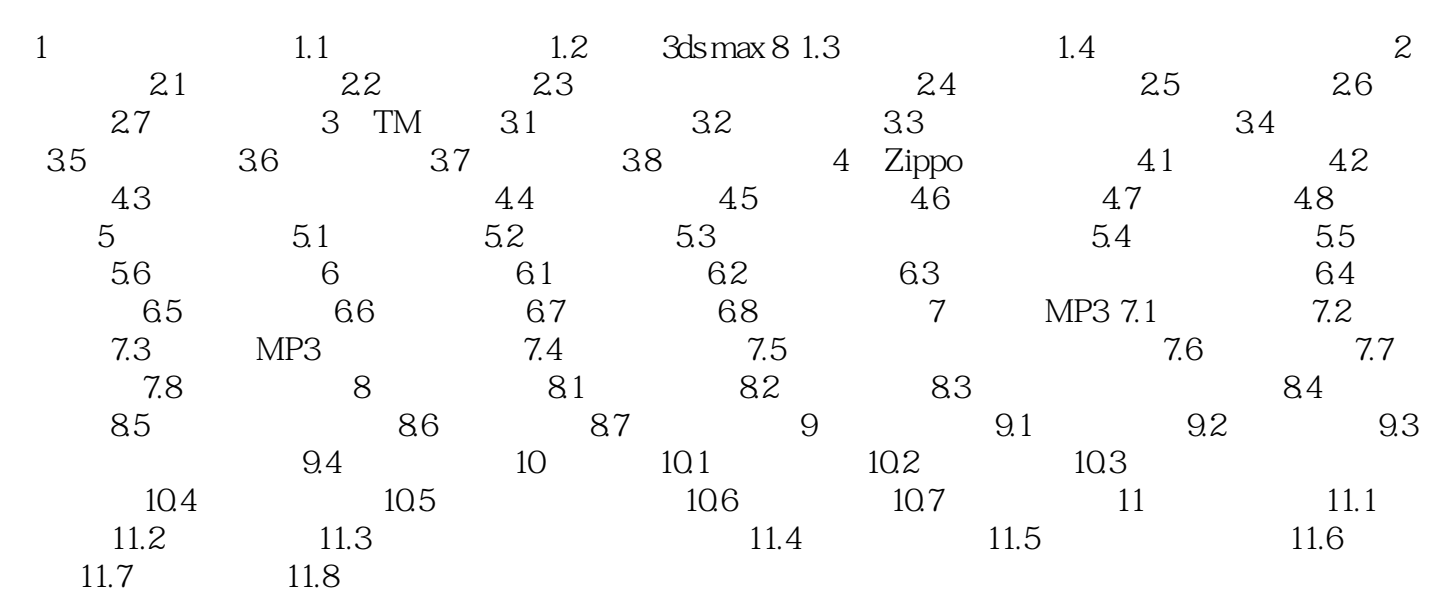

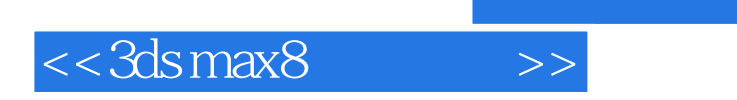

 $,$  tushu007.com

本站所提供下载的PDF图书仅提供预览和简介,请支持正版图书。

更多资源请访问:http://www.tushu007.com